# **MRCpy: A Library for Minimax Risk Classifiers**

**Kartheek Bondugula** Basque Center for Applied Mathematics

**Verónica Álvarez** Basque Center for Applied Mathematics **José I. Segovia-Martín** Basque Center for Applied Mathematics

**Santiago Mazuelas** Basque Center for Applied Mathematics, IKERBASQUE-Foundation for Science

**Aritz Pérez** Basque Center for Applied Mathematics

#### **Abstract**

Libraries for supervised classification have enabled the wide-spread usage of machine learning methods. Existing libraries, such as scikit-learn, caret, and mlpack, implement techniques based on the classical empirical risk minimization (ERM) approach. We present a Python library, MRCpy, that implements minimax risk classifiers (MRCs) based on the robust risk minimization (RRM) approach. The library offers multiple variants of MRCs that can provide performance guarantees, enable efficient learning in high dimensions, and adapt to distribution shifts. MRCpy follows an object-oriented approach and adheres to the standards of popular Python libraries, such as scikit-learn, facilitating readability and easy usage together with a seamless integration with other libraries. The source code is available under the GPL-3.0 license at [https://github.](https://github.com/MachineLearningBCAM/MRCpy) [com/MachineLearningBCAM/MRCpy](https://github.com/MachineLearningBCAM/MRCpy).

*Keywords*: Supervised classification, robust risk minimization, minimax risk classifiers, high dimensions, concept drift, covariate shift, Python.

## **1. Introduction**

Libraries for supervised classification have enabled the wide-spread usage of machine learning methods. Existing libraries, such as **scikit-learn** in Python, caret and kernlab in R, and mlpack in C++ [\(Pedregosa](#page-24-0) *et al.* [2011](#page-24-0); [Kuhn 2008](#page-23-0); [Karatzoglou, Smola, Hornik, and Zeileis](#page-23-0) [2004](#page-23-0); [Curtin](#page-22-0) *et al.* [2023](#page-22-0)), implement techniques based on the classical empirical risk minimization (ERM) approach. Such techniques, including neural network (NN), support vector machine (SVM), and logistic regression (LR), minimize the risk over the empirical distribution and utilize surrogates to 0-1 loss (see e.g., [Mohri, Rostamizadeh, and Talwalkar](#page-24-0) [2018](#page-24-0)). Recently, multiple techniques have been proposed following the alternative robust risk minimization (RRM) approach (also known as distributionally robust learning), which minimizes the worst-case risk over a set of distributions [\(Asif, Xing, Behpour, and Ziebart 2015](#page-22-0); [Fathony, Liu, Asif, and Ziebart 2016](#page-23-0)). However, very few of the existing libraries implement such approach. We are only aware of the library **rsome** in Python [Chen and Xiong](#page-22-0) [\(2023](#page-22-0)) that facilitates the modelling of distributionally robust optimization but does not directly address

supervised classification problems. We present the Python library MRCpy that implements minimax risk classifiers (MRCs) based on the RRM approach [\(Mazuelas, Zanoni, and Pérez](#page-24-0) [2020](#page-24-0); [Mazuelas, Shen, and Pérez 2022\)](#page-23-0). MRCs can utilize 0-1 loss and provide performance guarantees at learning. Moreover, MRCpy also implements MRCs that can enable efficient learning in high dimensions [\(Bondugula, Mazuelas, and Pérez 2023](#page-22-0)) and adapt to distribution shifts [\(Álvarez, Mazuelas, and Lozano 2022](#page-22-0); [Segovia-Martín, Mazuelas, and Liu 2023](#page-24-0)) (see Figure [1\)](#page-2-0).

MRCs minimize the worst-case risk over an uncertainty set of distributions given by linear constraints on the expectations of a feature map. MRCs can consider various loss functions for the risk, such as 0-1 and log loss [\(Mazuelas](#page-23-0) *et al.* [2022](#page-23-0)), and utilize alternative uncertainty sets that impose additional constraints based on the empirical distribution [\(Mazuelas](#page-23-0) *et al.* [2022](#page-23-0)). The minimization problem of MRCs is equivalent to a convex optimization problem with L1-regularization which can be efficiently solved using learning algorithms based on subgradient method [\(Mazuelas, Romero, and Grunwald 2023](#page-23-0)) and stochastic gradient method [\(Mohri](#page-24-0) *et al.* [2018](#page-24-0)).

MRCs are specially suitable for classification settings characterised by high-dimensionality or influenced by distribution shifts [\(Bondugula](#page-22-0) *et al.* [2023](#page-22-0); [Álvarez](#page-22-0) *et al.* [2022](#page-22-0); [Álvarez, Mazuelas, and Lozano 2023](#page-22-0); [Segovia-Martín](#page-24-0) *et al.* [2023](#page-24-0)). These settings are common in multiple classification tasks, including the prediction of cancer based on a large gene expression [\(Guyon, Weston, Barnhill, and Vapnik 2002](#page-23-0)) or the prediction of electricity prices affected by concept drift [\(Webb, Lee, Goethals, and Petitjean 2018\)](#page-25-0). Currently, several libraries address these problems. For instance,  $\text{mRMR}$  in Python [\(Ding and Peng](#page-23-0) [2005](#page-23-0)) implements feature selection techniques for high-dimensional setting, and River in Python [\(Montiel](#page-24-0) *et al.* [2021\)](#page-24-0) implements online learning methods for concept drift adaptation.

The presented library implements recent supervised classification techniques called MRCs. It implements multiple variants of MRCs with an object-oriented approach that are suitable for different supervised classification settings. The library adheres to the standards of popular machine learning libraries, such as scikit-learn, facilitating readability and easy usage together with a seamless integration with other libraries. Figure 1 summarizes the various additional functionalities of **MRCpy** in comparison with **scikit-learn. MRCpy** can be used for standard supervised classification similarly as **scikit-learn** providing user-friendly interface. Moreover, MRCpy provides additional functionalities for scenarios affected by distribution shifts, efficient solver for high-dimensional settings, and bounds for the error probability. The library is available on GitHub at <https://github.com/MachineLearningBCAM/MRCpy> along with a detailed documentation at <https://machinelearningbcam.github.io/MRCpy/>.

This paper presents multiple use-cases of the library in addition to basic examples. Specifically, we present an example of usage for efficient hyper-parameter tuning that can be achieved using the performance guarantees provided by MRCpy. In addition, we present examples to demonstrate how MRCpy can be utilized for supervised classification characterised by high-dimensionality or influenced by distribution shift using multiple real data sets.

The paper is organized as follows: In Section 2, we present the theoretical background of MRCs. In Section 3, we present the details of the object-oriented implementation of MRCs along with a basic example of supervised classification using the library. Finally, Section 4 presents multiple use cases of the library using real data sets.

<span id="page-2-0"></span>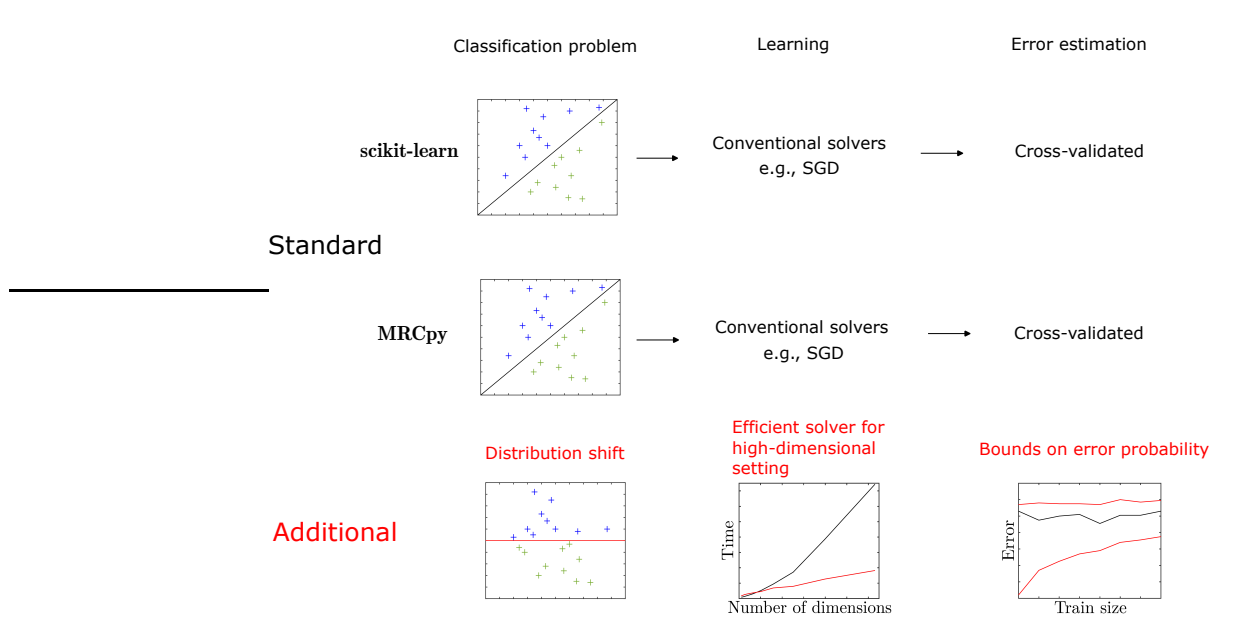

Figure 1: The figure shows the functionalities of **MRCpy** for standard classification problems, in comparison with scikit-learn, together with the additional functionalities provided by MRCpy.

# **2. Theoretical background**

In this section, we describe the theoretical background of the techniques implemented in the library. Firstly, we summarize the framework of MRCs and then describe MRCs for classification settings characterised by high-dimensionality or influenced by distribution shift.

## **2.1. Minimax risk classification**

#### *Notation*

Supervised classification uses instance-label pairs to determine classification rules that assign labels to instances. We denote by  $\mathcal X$  and  $\mathcal Y$  the sets of instances and labels, respectively, with  $\mathcal Y$  represented by the set  $\{1, 2, \ldots, |\mathcal Y|\}$ . We denote by  $T(\mathcal X, \mathcal Y)$  the set of all classification rules (both randomized and deterministic) and we denote by  $h(y|x)$  the probability with which rule  $h \in T(\mathcal{X}, \mathcal{Y})$  assigns label  $y \in \mathcal{Y}$  to instance  $x \in \mathcal{X}$  (h(y|x)  $\in \{0,1\}$  for deterministic classification rules). In addition, we denote by  $\Delta(\mathcal{X} \times \mathcal{Y})$  the set of probability distributions on  $\mathcal{X} \times \mathcal{Y}$  and by  $\ell(h, p) = \mathbb{E}_{p}\ell(h, (x, y))$  the expected loss of the classification rule  $h \in T(\mathcal{X}, \mathcal{Y})$ with respect to distribution  $p \in \Delta(\mathcal{X} \times \mathcal{Y})$ .

#### *Minimax risk classifiers*

MRCs obtain a classification rule  $h_{\mathcal{U}}$  that minimizes the maximum expected  $\ell$ -loss with respect to distributions in an uncertainty set  $\mathcal{U}$ , that is,

$$
h_{\mathcal{U}} \in \arg\min_{h} \max_{p \in \mathcal{U}} \ell(h, p) \tag{1}
$$

and, we denote by  $\mathbb{R}^*$  the minimax risk against  $\mathcal{U}$ , i.e.,

$$
R^* = \min_{h} \max_{p \in \mathcal{U}} \ell(h, p) \tag{2}
$$

<span id="page-3-0"></span>where *ℓ*(h*,* p) denotes the expected loss of classification rule h w.r.t. distribution p. The uncertainty set considered by the MRCs are given by constraints on the expectations of a function  $\Phi: \mathcal{X} \times \mathcal{Y} \to \mathbb{R}^m$ , referred to as a feature mapping, as

$$
\mathcal{U} = \{ p \in \Delta(\mathcal{X} \times \mathcal{Y}) : |\mathbb{E}_p{\{\Phi\}} - \tau| \le \lambda \},\tag{3}
$$

where  $|\cdot|$  denotes the vector formed by the absolute value of each component in the argument, *τ* denotes the mean vector of expectation estimates corresponding with  $\Phi$ , and  $\lambda \succeq 0$  is a confidence vector that accounts for inaccuracies in the estimate. MRCs using such type of uncertainty set can provide bounds on the expected loss as detailed in Section 2.1.3.

The uncertainty set can also include an additional constraint that fixes the instances' marginal distribution  $p_x$  with the empirical marginal distribution  $p_x^n$  as

$$
\mathcal{V} = \{ \mathbf{p} \in \Delta(\mathcal{X} \times \mathcal{Y}) : |\mathbb{E}_{\mathbf{p}} \{\Phi\} - \boldsymbol{\tau}| \leq \boldsymbol{\lambda} \text{ and } \mathbf{p}_x = \mathbf{p}_x^n \}. \tag{4}
$$

MRCs using this type of uncertainty set can correspond to popular techniques, such as L1 regularized LR.

The feature mappings  $\Phi: \mathcal{X} \times \mathcal{Y} \to \mathbb{R}^m$  used by MRCs represent instance-label pairs as real vectors similarly to other existing techniques (see e.g., [Mohri](#page-24-0) *et al.* [2018](#page-24-0)). The most common way to define such feature mapping is using multiple features over instances together with one-hot encodings of labels as follows

$$
\Phi(x,y) = \mathbf{e}_y \otimes \Psi(x) = \left[\mathbb{1}\{y=1\}\Psi(x)^\top, \mathbb{1}\{y=2\}\Psi(x)^\top, \dots, \mathbb{1}\{y=|\mathcal{Y}|\}\Psi(x)^\top\right]^\top \tag{5}
$$

where  $\otimes$  denotes the Kronecker product,  $\mathbf{e}_i$  denotes the i-th vector in a standard basis,  $\mathbb{1}\{\cdot\}$ denotes the indicator function, and the map  $\Psi: \mathcal{X} \to \mathbb{R}^d$  represents instances as real vectors of size *d*. This map can be just the identity  $\Psi(x) = x$ , multiple polynomials on *x*, or the last layer of a NN [\(Bengio, Courville, and Vincent 2013](#page-22-0)).

The mean vector  $\boldsymbol{\tau} = [\tau^{(1)}, \tau^{(2)}, \dots, \tau^{(m)}]^\top$  in (3) and (4) is an estimate of the feature mapping expectation  $\mathbb{E}_{p^*}\{\Phi\}$  with respect to the true underlying distribution  $p^*$ . The confidence vector  $\lambda = [\lambda^{(1)}, \lambda^{(2)}, \ldots, \lambda^{(m)}]^\top$  is an estimate of the mean vector accuracy, and controls the size of the uncertainty set considered. These vectors can be obtained from instance-label pairs  $(x_1, y_1), (x_2, y_2), \ldots, (x_n, y_n)$  as

$$
\tau^{(j)} = \frac{1}{n} \sum_{i=1}^{n} \Phi^{(j)}(x_i, y_i), \ \lambda^{(j)} = \sqrt{\frac{\sum_{i=1}^{n} (\Phi^{(j)}(x_i, y_i) - \tau^{(j)})^2}{n^2}} \text{ for } j = 1, 2, \dots, m.
$$
 (6)

where  $\Phi^{(j)}(x, y)$  is a component of the feature mapping in (5).

The expected loss given by  $\ell(h, p) = \mathbb{E}_{p} \ell(h, (x, y))$  for rule h quantifies the classification risk with respect to distribution  $p \in \Delta(\mathcal{X} \times \mathcal{Y})$ . MRCs can be implemented using general loss func-tions [\(Mazuelas](#page-23-0) *et al.* [2022](#page-23-0)) for instance 0-1 loss that is given by  $\ell_{01}(\mathbf{h},(x,y)) = 1 - \mathbf{h}(y|x)$ , and log loss that is given by  $\ell_{\log}(h,(x,y)) = -\log h(y|x)$ . The 0-1 loss is particularly suitable for discriminative approaches since it quantifies the classification error, while the log loss can be more suitable for conditional probability estimation since it scores probability assessments.

*MRCs learning*

<span id="page-4-0"></span>The minimax risk optimization problem [\(1\)](#page-2-0) composes the learning stage of MRCs and is equivalent to a convex optimization problem with L1-regularization [\(Mazuelas](#page-23-0) *et al.* [2022\)](#page-23-0). For instance, the MRC rule  $h_{\mathcal{U}}$  solution of [\(1\)](#page-2-0) corresponding to 0-1 loss is given by a coefficient vector  $\mu^* \in \mathbb{R}^m$  obtained by solving the following optimization problem [\(Mazuelas](#page-23-0) *et al.* [2023](#page-23-0))

$$
R^* = \min_{\mu} 1 - \tau^\top \mu + \lambda^\top |\mu| + \max_{x \in \mathcal{X}, \mathcal{C} \subseteq \mathcal{Y}} \left( \frac{\sum_{y \in \mathcal{C}} \Phi(x, y)^\top \mu - 1}{|\mathcal{C}|} \right).
$$
 (7)

The MRC rule  $h_u$  given by  $\mu^*$  assigns label  $y \in \mathcal{Y}$  to instance  $x \in \mathcal{X}$  based on probability  $h_{\nu}(y|x)$  as detailed in [Mazuelas](#page-23-0) *et al.* [\(2023](#page-23-0)), and the corresponding deterministic rule  $h^d_\mu$  assigns labels with maximum probability  $h_\mu(y|x)$ , that is,  $\arg \max_{y \in \mathcal{Y}} \mathbf{h}_{\mathcal{U}}(y|x) = \arg \max_{y \in \mathcal{Y}} \Phi(x, y)^{\top} \boldsymbol{\mu}^*$ . Moreover, the classification risk  $\mathcal{R}(\mathbf{h}_{\mathcal{U}})$  of the rule  $h_{\mathcal{U}}$  is upper bounded by the following inequality

$$
\mathcal{R}(\mathbf{h}_{\mathcal{U}}) \leq \mathbf{R}^* + (|\mathbb{E}_{\mathbf{p}^*}\{\Phi(x,y)\} - \boldsymbol{\tau}| - \boldsymbol{\lambda})^\top |\boldsymbol{\mu}^*|.
$$
 (8)

In particular, if  $\lambda$  is a confidence vector with coverage probability  $1 - \delta$ , that is,  $\mathbb{P}\{|\mathbb{E}_{p^*}{\Phi(x,y)} - \tau| \leq \lambda\} \geq 1 - \delta$ , then  $\mathcal{R}(h_{\mathcal{U}}) \leq R^*$  with probability at least  $1 - \delta$ . In addition, the lower bound on the classification risk  $\mathcal{R}(h_{\mathcal{U}})$  is obtained by solving a related convex optimization problem defined in [Mazuelas](#page-23-0) *et al.* [\(2023\)](#page-23-0).

MRCs using uncertainty sets  $\mathcal{U}$  and  $\mathcal{V}$  with different loss functions lead to different convex optimization problems [\(Mazuelas](#page-23-0) *et al.* [2022](#page-23-0)). All these problems can be solved using generic algorithms for convex optimization, such as those implemented in CVXPY [\(Diamond and Boyd](#page-23-0) [2016](#page-23-0)) which can be highly precise but computationally expensive. In the following, we describe different methods that can efficiently solve the optimization problem of particular MRCs while being less accurate than CVXPY.

#### *Subgradient method*

Subgradient method is an attractive option to solve non-differentiable convex optimization. [Mazuelas](#page-23-0) *et al.* [\(2023](#page-23-0)) presents an algorithm based on the subgradient method to enable fast optimization of the MRCs corresponding to uncertainty set  $\mathcal U$  and using 0-1 loss (7). In particular, the algorithm utilizes accelerated subgradient methods based on Nesterov's extrapolation [\(Tao, Pan, wei Wu, and Tao 2020](#page-25-0)) that have been developed to reduce the number of iterations.

#### *Constraint generation method*

Constraint generation method [\(Bertsimas and Tsitsiklis 1997](#page-22-0)) is suitable for solving large-scale linear programs (LPs), such as the LP formulation of MRCs corresponding to uncertainty set  $U$  and 0-1 loss given in [Bondugula](#page-22-0) *et al.* [\(2023](#page-22-0)). The paper presents an algorithm based on constraint generation that enables efficient learning of MRCs in settings with large number of features in the data. Particularly, the algorithm leverages the sparsity induced by the L1-penalization in the optimization problem (7) and the fact that usually only a small subset of features are informative in high-dimensional settings [\(Ghosh and Cabrera](#page-23-0) [2022](#page-23-0)).

## *Stochastic gradient descent*

Stochastic gradient descent [\(Mohri](#page-24-0) *et al.* [2018](#page-24-0)) is a popular method for solving convex

<span id="page-5-0"></span>optimization problems. The library implements the stochastic gradient descent (SGD) method and its Adam variant [\(Kingma and Ba 2014\)](#page-23-0) for MRCs corresponding to uncertainty set  $\mathcal V$ .

The following sections present multiple MRCs that are specially suitable for classification settings characterised by high-dimensionality or influenced by distribution shifts.

## **2.2. MRCs for high-dimensional data**

High-dimensional data is common in multiple areas such as health care and genomics. A typical example is to classify patients as healthy or having cancer based on gene expression data with tens of thousands of features [\(Guyon](#page-23-0) *et al.* [2002\)](#page-23-0). In addition to high-dimensional raw data, the feature mapping  $\Phi$  often performs a high-dimensional representation of the input data vector in order to improve the classification performance. Learning in such high-dimensional setting often leads to highly complex optimization processes because the number of variables involved in the optimization increases with the number of features [\(Shi, Yin, Osher, and Sajda 2010](#page-24-0); [Yuan, Ho, and Lin 2012](#page-25-0)). In addition to high complexity, the conventional performance assessment based on cross-validation [\(Rodríguez, Pérez, and Lozano 2013](#page-24-0)) can be unreliable with limited number of instance-label pairs in the above-mentioned applications, e.g., tens of thousands of features but less than 100 patients [\(Guyon and Elisseeff 2003](#page-23-0); [Brown, Pocock, Zhao, and Luján 2012\)](#page-22-0).

[Bondugula](#page-22-0) *et al.* [\(2023](#page-22-0)) presents an efficient learning algorithm for the optimization problem [\(7\)](#page-4-0) of MRCs in high-dimensional settings. In particular, the algorithm based on constraint generation method enables efficient learning of the LP formulation of [\(7\)](#page-4-0) presented in [Bondugula](#page-22-0) *et al.* [\(2023](#page-22-0)). The efficient learning is feasible due to the fact that the MRC's solution is a sparse vector in high dimensions. This sparsity is induced by  $L1$ -regularization in [\(7\)](#page-4-0), and the fact that usually only a small subset of features are informative in high-dimensional settings.

The algorithm obtains the optimal solution to [\(7\)](#page-4-0) by iteratively solving a sequence of MRC subproblems. These subproblems are given by a subset of features selected by the constraint generation approach. The number of features selected in each iteration is restricted by hyperparameter  $n_{\text{max}}$  to control the complexity in each iteration. Decreasing  $n_{\text{max}}$  decreases the complexity per iteration while increasing the number of iterations to obtain the optimal solu-tion. [Bondugula](#page-22-0) *et al.* [\(2023](#page-22-0)) shows that the optimal solution  $R^k$  obtained by the algorithm satisfies

$$
\mathbf{R}^* \le \mathbf{R}^k \le \mathbf{R}^* + \epsilon \|\boldsymbol{\mu}^*\|_1,\tag{9}
$$

where R<sup>\*</sup> and  $\mu$ <sup>\*</sup> are solution obtained by solving [\(7\)](#page-4-0) using all the features and  $\epsilon$  is a hyper-parameter of the algorithm that controls the accuracy of the solution obtained.

## **2.3. MRCs for supervised classification under concept drift**

The statistical characteristics describing the underlying distribution of instance-label pairs often change with time in practical scenarios of supervised classification (Gama, Žliobaitė, Bifet, Pechenizkiy, and Bouchachia 2014). Such concept drift is common in multiple applications including electricity price prediction [\(Webb](#page-25-0) *et al.* [2018\)](#page-25-0) and spam mail filtering [\(Delany, Cunningham, Tsymbal, and Coyle 2005\)](#page-22-0). For instance, in the prob<span id="page-6-0"></span>lem of predicting electricity price increases/decreases, the statistical characteristics related to electricity demand, generation, and price often change over time due to varying habits and weather.

Supervised classification techniques adapt to concept drift by updating classification rules as new instance-label pairs arrive. Conventional learning techniques account for a scalar rate of change by means of a carefully chosen parameter such as a learning rate [\(Orabona, Keshet, and Caputo 2008](#page-24-0)), forgetting factor [\(Pavlidis, Tasoulis, Adams, and Hand](#page-24-0) [2011](#page-24-0)), or window size [\(Nguyen, Nguyen, Liew, and Wang 2018\)](#page-24-0). However, in common scenarios, the concept drift cannot be adequately addressed accounting only for a scalar rate of change. Such inadequacy is due to the fact that time changes are commonly multidimensional, i.e., different statistical characteristics of instance-label pairs often change in a different manner. For instance, in the problem of predicting electricity price increases/decreases, the statistical characteristics related to demand often change differently from those related to generation.

[Álvarez](#page-22-0) *et al.* [\(2022](#page-22-0)) presents adaptive minimax risk classifiers (AMRCs) that account for multidimensional time changes and can provide tight performance guarantees. The learning methodology of AMRC provides multidimensional adaptation by estimating multiple statistical characteristics of the time-varying underlying distribution; and can provide computable tight performance guarantees under concept drift in terms of instantaneous bounds for error probabilities and accumulated mistakes.

The methodology of AMRCs presented in [Álvarez](#page-22-0) *et al.* [\(2022](#page-22-0)) sequentially obtains a 0-1 MRC rule associated with the uncertainty set  $\mathcal U$  every time a new instance-label pair is received. At each time *t*, AMRCs obtain an updated rule  $h_t$  by recursively updating mean vector  $\tau_t$  and the confidence vector  $\lambda_t$ , and efficiently solving the optimization problem [\(7\)](#page-4-0); and provide performance guarantees by using the minimax risk  $\mathbf{R}_t^*$ .

## **2.4. MRCs for supervised classification under general covariate shift**

Covariate shift in supervised classification refers to the scenarios in which the marginal distributions of instances (covariates  $x$ ) at training and testing are different,  $p_{tr}(x)$  and  $p_{te}(x)$  respectively, while the conditional distribution over the labels remains the same [\(Sugiyama and Kawanabe 2012](#page-25-0); [Quinonero-Candela, Sugiyama, Schwaighofer, and Lawrence](#page-24-0) [2008](#page-24-0)). Such scenarios are common for classification in, for instance, medical applications, such as electronic health record data analysis [\(Singh, Mhasawade, and Chunara 2022](#page-25-0)), where the patients used as training population belong to different hospitals. This may be explained, among other reasons, by the difficulty in obtaining data from patients in the same hospital or the unavailability of such data.

Common covariate shift adaptation techniques are based on reweighted approach [\(Sugiyama and Kawanabe 2012](#page-25-0); [Quinonero-Candela](#page-24-0) *et al.* [2008](#page-24-0); [Cortes, Mohri, Riley, and Rostamizadeh 2008](#page-22-0); [Zadrozny 2004](#page-25-0)) that weight loss functions at training using the ratio  $p_{te}(x)/p_{tr}(x)$ . Such reweighted techniques assign higher weights to the training instances that are more likely at testing. Reweighted techniques are designed for situations where the support of the training distribution contains the support of the testing distribution. However, even when the support condition is satisfied, reweighted approaches may achieve poor performance if the ratios described above take large values, leading to poor expectation estimates. On the other hand, robust approaches

<span id="page-7-0"></span>[\(Chen, Monfort, Liu, and Ziebart 2016](#page-22-0); [Liu and Ziebart 2014](#page-23-0)) weight feature mappings at testing using the ratio  $p_{tr}(x)/p_{te}(x)$ . Such robust techniques assign low confidence to the testing instances that are unlikely at training. Robust techniques are designed for situations where the support of the testing distribution contains the support of the training distribution. However, even when the support condition is satisfied, robust approaches may achieve poor performance if the ratios described above take large values, leading to overconfident classification rules.

[Segovia-Martín](#page-24-0) *et al.* [\(2023](#page-24-0)) presents double-weighting general covariate shift (DW-GCS) approach that adapts to covariate shift without any prior knowledge over the supports over the training and testing distributions. The learning methodology proposed in [Segovia-Martín](#page-24-0) *et al.* [\(2023](#page-24-0)) tackles the general covariate shift by weighting both training and testing instances by  $\beta(x)$  and  $\alpha(x)$  respectively, such that  $p_{tr}(x)\beta(x) = p_{te}(x)\alpha(x)$ ; and provides generalization bounds that show a significant increase in the effective sample size in comparison with existing reweighted approaches.

The methodology of DW-GCS presented in [Segovia-Martín](#page-24-0) *et al.* [\(2023](#page-24-0)) obtains MRC rules for both 0-1 and log loss associated with the uncertainty set  $V$  defined in terms of constrains on the expectation of the weighted feature mapping  $\Phi_{\alpha}(x, y) = \alpha(x)\Phi(x, y)$ . The expectation can be estimated using averages of training instances weighted by  $\beta(x)$  since  $\mathbb{E}_{p_{te}}\alpha(x)\Phi(x,y)$  $\mathbb{E}_{p_{t}}\beta(x)\Phi(x,y)$ . Weights  $\beta(x)$  and  $\alpha(x)$  are obtained generalizing the conventional kernel mean matching (KMM) technique [\(Huang, Smola, Gretton, Borgwardt, and Schölkopf 2006\)](#page-23-0).

# **3. Implementation and usage of MRCpy**

In this section, we detail the library's implementation of the MRCs described in Section [2](#page-2-0) along with a basic usage example. The library is hosted on GitHub at [https://github.com/](https://github.com/MachineLearningBCAM/MRCpy) [MachineLearningBCAM/MRCpy](https://github.com/MachineLearningBCAM/MRCpy) and can be installed via the **Python** Package Index  $(PyPI)$ using

pip install MRCpy

or with the readers' favorite Python package installation program.

#### **3.1. Extendable architecture of MRCpy**

MRCpy provides implementation for multiple variants of MRCs following the standards of popular machine learning libraries, such as scikit-learn, to facilitate readability and the seamless integration with other libraries. In particular, MRCpy uses an object-oriented approach that can be easily extended to implement multiple variants of MRCs corresponding to different uncertainty sets and loss functions as described in the following.

Each MRC class inherits from a skeleton class 'BaseMRC' and has the following attributes that correspond to the descriptions in Section [2.1.](#page-2-0)

• phi (type: string, values: {"linear", "fourier", "relu", "threshold"}): indicates the type of feature mapping  $\Phi$ . Currently, the library implements features  $\Psi(x)$  based on Fourier [\(Rahimi and Recht 2008\)](#page-24-0), ReLU [\(Sun, Gilbert, and Tewari 2018\)](#page-25-0), and threshold [\(Lebanon and Lafferty 2001;](#page-23-0) [Mazuelas](#page-24-0) *et al.* [2020](#page-24-0)) in addition to the usual linear feature map, that is,  $\Psi(x) = x$ .

- loss (type: string, values: {"0-1", "log"}): indicates the type of loss function *ℓ*.
- deterministic (type: boolean): indicates whether the classification rule is deterministic or not.

In addition, each MRC class inheriting from class 'BaseMRC' implements the functions

- minimax risk(): solves the MRC optimization corresponding to an uncertainty set and loss function, and obtains the model parameters.
- predict proba(): computes the prediction probabilities for given testing samples using the model parameters.

The class 'BaseMRC' implements the common functionalities through the functions

- fit(): computes the feature mappping  $\Phi$ ,  $\tau$ , and  $\lambda$  as defined in Section [2.1,](#page-2-0) and obtains the model parameters using the subclass function minimax\_risk().
- predict(): assigns the deterministic/non-deterministic label using on the probabilities given by the subclass function predict\_proba().

MRCpy also enables to easily implement feature mappings and combine them with the MRCs in the library. The module phi of the library provides the implementation of different kinds of feature mappings with an object-oriented approach. A feature mapping in the module inherits from a class 'BasePhi', and implements the functions fit() and transform(). The function  $fit()$  learns the required parameters used to compute the features and the function transform() returns the features computed using the parameters.

In the following, we present the details of multiple MRCs implemented in the library along with basic example usage for supervised classification. In addition, Section [4](#page-11-0) presents additional examples for multiple use-cases of the library. Detailed documentation of the library along with multiple examples can also be found at [https://machinelearningbcam.github.](https://machinelearningbcam.github.io/MRCpy/) [io/MRCpy/](https://machinelearningbcam.github.io/MRCpy/).

## **3.2. MRCpy for standard supervised classification**

The classes 'MRC' and 'CMRC' in MRCpy implements techniques for standard supervised classification as described in Section [2.1.](#page-2-0) In particular, the classes implement the MRCs corresponding to uncertainty sets  $U$  and  $V$  as defined in [\(3\)](#page-3-0) and [\(4\)](#page-3-0), respectively where each class provides implementation for both 0-1 and log loss.

Each of these classes can implement multiple variations using the attributes defined in the Section [3.1.](#page-7-0) The default values of the attributes in these classes are phi = "linear", loss  $=$  "0-1", and deterministic  $=$  True. In addition, the class attribute solver indicates the optimization method used for learning the MRCs as discussed in Section [2.1.3.](#page-3-0) Table [1](#page-9-0) summarizes the solver options available for 'MRC' and 'CMRC' classifier based on the loss function. The default values for 'MRC' and 'CMRC' classifiers are  $solve = "subgrad"$  (subgradient method) and solver = "adam" (Adam variant of SGD), respectively.

In the following, we present an example that illustrates the usage of the library for standard supervised classification using real data set. The example is presented for 'MRC' classifier using 0-1 loss that corresponds to the optimization problem [\(7\)](#page-4-0) in Section [2.1.3.](#page-3-0)

| solver  | 'MRC'        |         | 'CMRC'     |     |
|---------|--------------|---------|------------|-----|
|         | $0-1$        |         | $\log$ 0-1 | log |
| CVX     |              |         |            |     |
| subgrad | $\checkmark$ | $\cdot$ | X          | Х   |
| sgd     | x            | X       |            |     |
| adam    | x            | x       |            |     |
| cg      |              | x       | x          | х   |

<span id="page-9-0"></span>Table 1: Available solvers for MRCs in MRCpy

#### *Example: Supervised classification*

To start off, we load the "indian liver" real data set available in the MRCpy.datasets module of the library. To load the data, we first import the function load\_indian\_liver() from  $MRCpy$ . datasets module and then call that function to load the data as  $NumPy$  [\(Oliphant](#page-24-0) [2006](#page-24-0)) matrices :

>>> from MRCpy.datasets import load\_indian\_liver >>> X, Y = load\_indian\_liver()

After the data is loaded, we split the data into training and testing set using the scikit-learn library as

```
>>> from sklearn.model_selection import train_test_split
>>> X_train, X_test, Y_train, Y_test = train_test_split(X, Y,
\ldots test_size = 0.2, random_state = 1)
```
Now, import the 'MRC' class from the library into a working Python environment and define a 'MRC' classifier instance clf using the default attributes as

>>> from MRCpy import MRC  $\gg$  clf = MRC()

Then, the clf classifier can be trained using its fit() function that solves the MRC optimization problem [\(7\)](#page-4-0) using the estimates  $\tau$  and  $\lambda$  defined in [\(6\)](#page-3-0):

>>> clf.fit(X\_train, Y\_train)

After fitting the classifier clf, prediction can be done using its predict() function and the error can be obtained using its error() functions as

>>> print("Predicted labels for 10 instances: ", clf.predict(X\_test)[:10])

```
>>> print("Classification error: ", clf.error(X_test, Y_test))
Predicted labels for 10 instances: array([0, 0, 0, 0, 0, 0, 0, 0, 0, 0])
Classification error: 0.2905982905982906
```
## *Example: Bounds on the classification error*

The function get upper bound() of the 'MRC' classifier returns the upper bound on the classification error. In case of non-deterministic classification, the upper bound  $R^*$  is obtained as a result of fitting the classifier (solving [\(7\)](#page-4-0)). In case of deterministic classification, the upper bound R<sup>∗</sup> is obtained by solving a related convex optimization problem given in [Mazuelas](#page-23-0) *et al.* [\(2023](#page-23-0)).

The function get\_lower\_bound() of the 'MRC' classifier returns the lower bound on the classification error. The lower bound is obtained by solving an additional optimization problem for both deterministic and non-deterministic classification [\(Mazuelas](#page-23-0) *et al.* [2023](#page-23-0)).

For the previous example, the bounds on the classification error of the clf classifier are:

```
>>> print("Upper bound on the error: ", clf.get_upper_bound())
>>> print("Lower bound on the error: ", clf.get_lower_bound())
Upper bound on the error: 0.291683832000348
Lower bound on the error: 0.27913161864342884
```
## **3.3. MRCpy for non standard supervised classification**

In this subsection, we detail the implementation of the MRCs for specific classification settings discussed in Section 2.

## *MRCpy for high-dimensional data*

The class 'MRC' implements the learning algorithm presented in [Bondugula](#page-22-0) *et al.* [\(2023](#page-22-0)) for 0-1 loss to enable efficiency in high dimensions. The algorithm can be used by setting the class attribute solver = "cg" which refers to the constraint generation approach as described in Section [2.2.](#page-5-0) The training time and the accuracy of the algorithm can be controlled using the class attributes  $n_max$  and eps respectively. The default values are  $n_max = 100$  and eps = 0.0001.

## *MRCpy for concept drift adaptation*

The class 'AMRC' in MRCpy library implements techniques presented in [Álvarez](#page-22-0) *et al.* [\(2022](#page-22-0)) for supervised classification under concept drift. In particular, the class implements the MRC rule associated with uncertainty set  $U$  and 0-1 loss at each time step as described in Section [2.3.](#page-5-0)

The 'AMRC' class can implement multiple variations using the attributes defined in the Section [3.1.](#page-7-0) The default values for these attributes are same as for class 'MRC'. However, the class attribute phi can only be set to linear or fourier and the attribute loss can only be set to 0-1 as AMRCs are not defined for log loss. The 'AMRC' class also implements the following functions

- <span id="page-11-0"></span>• get\_upper\_bound(): returns the upper bound on the expected loss for the fitted model. Specifically, for the instance at time  $t$ , this function returns the minimax risk  $R_t^*$  that bounds the error probability of the classification rule.
- get\_upper\_bound\_accumulated(): returns the upper bound on the accumulated mistakes of the fitted model. Specifically, at time *t*, this function returns  $\sum_{i=1}^{t} \mathcal{R}_i^*/t + \sqrt{2 \log(1/\delta)/t}$  that bounds the accumulated mistakes per time step with probability at least  $1 - \delta$ . The default value for  $\delta$  is 0.05.

Note that the class attribute delta corresponds to  $\delta$  that defines the confidence of the upper bound on the accumulated mistakes.

## *MRCpy for general covariate shift adaptation*

The class 'DWGCS' in the library implements the DW-GCS presented in [Segovia-Martín](#page-24-0) *et al.* [\(2023](#page-24-0)) for supervised classification under general covariate shift. In particular, the class 'DWGCS' obtains MRC rules associated with uncertainty set V defined in terms of the weighted feature mapping  $\Phi_{\alpha}$  using both 0-1 and log loss as described in Section [2.4.](#page-6-0)

The 'DWGCS' class can implement multiple variations using the attributes defined in Section [3.1.](#page-7-0) The default values for these attributes are same as for class 'CMRC'. However, the class attribute phi can only be set to linear, relu, or fourier. In addition, the class attributes weight\_alpha and weight\_beta allow the user to manually enter the weights  $\alpha(x)$  and  $\beta(x)$ (see details in Section [2.4\)](#page-6-0). If none of the weights are passed, they are computed by solving the optimization problem double-weighting KMM (DW-KMM) defined in Section 4 of [Segovia-Martín](#page-24-0) *et al.* [\(2023](#page-24-0)). The class attribute D also controls the values of the weight functions  $\alpha(x)$  and  $\beta(x)$ , and corresponds to the hyperparamter *D* described in Section 4 of [Segovia-Martín](#page-24-0) *et al.* [\(2023](#page-24-0)).  $D = 1$  implements conventional KMM, and  $D = np$  inf sets the weights  $\beta(x) = 1$  and obtain weights  $\alpha(x)$  by solving the conventional KMM method [\(Huang](#page-23-0) *et al.* [2006](#page-23-0)). The default value of attribute  $D = 4$ .

## **4. Examples and results**

In this section, we present examples of usage along with numerical results for multiple usecases of the library using publicly available real datasets summarized in Table [2.](#page-12-0) Firstly, we present example of usage for efficient hyper-parameter tuning that can be achieved using the performance guarantees provided by MRCpy. Then, we present examples of usage for specific classification settings discussed in Section [2.](#page-2-0) Note that the parameter random\_state in all the code examples corresponds to the random seed. We fix this parameter in the following examples to ensure that the results are reproducible.

## **4.1. Hyper-parameter tuning: upper bound vs cross-validation error**

In the following, we illustrate the usage of **MRCpy** for efficient hyper-parameter tuning. In particular, we use the upper bound given by MRCpy for hyper-parameter tuning and compare it with the usual 10-fold cross-validation error approach implemented by RandomizedSearchCV() function in scikit-learn. The results using multiple real data sets show that the hyper-parameter tuning based on MRC's upper bound can be 10 times faster than the cross-validation approach while obtaining classifiers with similar performance.

<span id="page-12-0"></span>

| Data set                   | Samples   | Dimensions | Classification type |
|----------------------------|-----------|------------|---------------------|
| Mammographic               | 961       | 14         | standard            |
| Haberman                   | 306       | 3          | standard            |
| Indian liver               | 583       | 10         | standard            |
| <b>Diabetes</b>            | 768       | 8          | standard            |
| Colon                      | 62        | 2000       | high-dimensional    |
| Leukemia                   | 72        | 7129       | high-dimensional    |
| Ovarian                    | 253       | 15154      | high-dimensional    |
| Prostate GE                | 102       | 12600      | high-dimensional    |
| Usenet2                    | 1,500     | 100        | concept drift       |
| Agrawal-abrupt (synthetic) | 1,000,000 | 9          | concept drift       |
| Airlines                   | 539,383   | 7          | concept drift       |
| <b>SMTP</b>                | 95,156    | 3          | concept drift       |
| <b>HTTP</b>                | 567,498   | 3          | concept drift       |
| Credit                     | 690       | 15         | concept drift       |
| 20 Newsgroups              | 18846     | 61188      | covariate shift     |

*Table 2.* Real binary classification data sets.

The following code selects the scaling parameter of Fourier features for MRCs using the usual cross-validation approach and the approach based on upper bound.

#### *Loading the data set*

To start off, we load the "haberman" data set from the MRCpy.datasets module of the library:

```
>>> from MRCpy.datasets import load_haberman
\Rightarrow X, Y = load_haberman()
```
Then, we split the data into training and testing set. The training set is used for parameter selection and the testing set is used to estimate the error of the model trained using the selected parameter. The train\_test\_split() function of scikit-learn library is used to obtain split:

```
>>> from sklearn.model selection import RandomizedSearchCV, train test_split
>>> X_train, X_test, Y_train, Y_test = \setminus... train_test_split(X, Y, test_size = 0.2, random-state = 1)
```
Now, we create 10 instances of the Fourier feature mapping class 'RandomFourierPhi' of MRCpy which are defined by different values for the scaling parameter sigma as follows:

```
>>> from MRCpy.phi import RandomFourierPhi
>>> n_iter = 10
>> d = X.shape[1]\gg \gamma phi_arr = []>>> for i in range(1, n iter + 1):
... phi_arr.append(RandomFourierPhi(n_classes = 2,
```
sigma =  $(d / (i + 1))$ , random\_state = 42))

In the following, we use the different instances of Fourier features in phi\_arr to select the phi attribute of the 'MRC' class that defines the feature mapping.

#### *Tuning using cross-validation*

In this part, we use the cross-validation approach to select phi. The following code snippet uses the 'RandomizedSearchCV' class of scikit-learn library to implement this approach. The object requires the attributes: the classifier and the set of possible values for phi. We use the 'MRC' classifier and the dictionary param that encloses the possible values for the hyper-parameter s. Then, its fit() function uses the training set X train and Y train to obtain the 10-fold cross-validation error for each value, and the value with minimum crossvalidation error is chosen for the estimator:

```
>>> startTime = time.time()
>>> param = {"phi": phi_arr}
>>> mrc = MRC(random state = 42, deterministic = False, solver = "subgrad")
>>> clf = RandomizedSearchCV(mrc, param, cv = 10, random_state = 42,
... n iter = n iter)
>>> clf.fit(X_train, Y_train)
>>> print("Total time taken (in seconds): ", time.time() - startTime)
>>> print("Classification error: ", 1 - clf.score(X_test, Y_test))
Total time taken (in seconds): 51.678471326828
```
Classification error: 0.30645161290322576

## *Tuning using upper bound*

Now, we use the upper bound given by 'MRC' classifier to select phi. Firstly, we import the 'MRC' classifier from MRCpy, and the libraries time and numpy:

```
>>> from MRCpy import MRC
>>> import time
>>> import numpy as np
```
We use the time library to compare the computation time of the two methods for hyper-parameter tuning.

In the following code snippet, we train the 'MRC' classifier over the whole training set X\_train and Y\_train for each instance in phi\_arr. The upper bound on the classification error corresponding to each value is saved in upps array.

```
>>> startTime = time.time()
>>> upps = np.zeros(n_iter)
>>> for i in range(n_iter):
... clf = MRC(phi = phi_arr[i], random_state = 42, deterministic = False,
... solver = "subgrad")
```

| Data set     |                 | Upper bound approach | Cross-validation approach |                |  |
|--------------|-----------------|----------------------|---------------------------|----------------|--|
|              | Error           | Time (in secs)       | Error                     | Time (in secs) |  |
| Mammographic | $0.21 \pm 0.02$ | $7.6 \pm 0.2$        | $0.21 \pm 0.02$           | $69.9 \pm 1.8$ |  |
| Haberman     | $0.28 \pm 0.04$ | $5.8 \pm 0.7$        | $0.28 \pm 0.05$           | $51.4 \pm 2.5$ |  |
| Indian liver | $0.29 \pm 0.02$ | $7.5 \pm 0.3$        | $0.29 \pm 0.02$           | $68.0 \pm 5.0$ |  |
| Diabetes     | $0.28 \pm 0.03$ | $8.1 \pm 0.8$        | $0.28 \pm 0.02$           | $74.0 \pm 7.4$ |  |

*Table 3.* Comparison of hyper-parameter tuning approaches in terms of computational time and the average error obtained using the selected parameter.

```
... clf.fit(X train, Y train)
... upps[i] = clf.get_upper_bound()
>>> print("Total time taken (in seconds): ", time.time() - startTime)
```
Total time taken (in seconds): 5.186525821685791

Then, we choose the feature mapping phi with the minimum upper bound on the classification error:

```
>>> min_upp = np.min(upps)
>>> best_phi = phi_arr[np.argmin(upps)]
```
The classification error for the chosen feature mapping best\_phi on the test data X\_test is obtained as:

```
>>> clf = MRC(phi = best_phi, random_state = 42, deterministic = False,
... solver = "subgrad")
>>> clf.fit(X_train, Y_train)
>>> print("Classification error: ", clf.error(X_test, Y_test))
```

```
Classification error: 0.3064516129032258
```
The code example above shows that the hyper-parameter tuning approach based on MRC's upper bound can be around 10 times faster than the usual 10-fold cross-validation approach with similar performance in terms of accuracy.

Table 3 presents results using multiple data sets to compare the performances of the both the above approaches. The results are averaged over different partitions of each data set.

The results show that both methods obtain similar errors while the approach using upper bound provides significant improvement in the computational time than the usual crossvalidation approach. In particular, we observe that the upper bound approach is around 10 times faster than the usual approach. This efficiency is achieved as the 10-fold crossvalidation approach requires training 10 MRC classifiers to estimate the error corresponding to each parameter value while the upper bound approach requires training a single MRC classifier.

## **4.2. Classification with high-dimensional biological data**

In the following, we present an example of usage of **MRCpy** for high-dimensional medical applications. In such applications, the training time of the classification methods is large as the number of parameters of the model increase with the number of dimensions. The example uses the efficient learning algorithm [\(Bondugula](#page-22-0) *et al.* [2023\)](#page-22-0) in the library to enable efficiency in these settings. In particular, the following examples illustrates the classification of patients as having prostate cancer or not based on a large number of medical parameters. In addition, we compare the efficiency achieved with other standard solvers such as cvx and subgrad (Figure [2\)](#page-17-0). Finally, we also show comparison with the related libraries, such as **mRMR** [\(Ding and Peng 2005\)](#page-23-0) and efficient learning algorithm for SVM presented in [Dedieu, Mazumder, and Wang](#page-22-0) [\(2022](#page-22-0)), using multiple biological data sets obtained from OpenML respository (Table [4\)](#page-16-0).

Firstly, we load the high-dimensional biological data set "prostate". The data set consists of the medical records of 102 patients where each record consists of 12,600 attributes. The data set can be obtained from the **OpenML** repository using the function fetch openml() of scikit-learn:

```
>>> from sklearn.datasets import fetch_openml
>>> X, Y = fetch_openml(name = "prostate", return_X_y = True,
\ldots version = 1, parser = "auto")
```
We then normalize the data set using the function **StandardScaler()** of **scikit-learn** as:

```
>>> from sklearn.preprocessing import StandardScaler
>>> X = StandardScaler().fit_transform(X)
```
Now, we import the 'MRC' classifier from **MRCpy**, and define an instance clf1 corresponding to non-deterministic classification rule using 0-1 loss and the efficient learning algorithm:

```
>>> from MRCpy import MRC
>>> clf1 = MRC(loss = "0-1", solver = "cg", deterministic = False,
... random_state = 42)
```
In addition, we also define 'MRC' classifier instances clf2, clf3 with same attributes as clf1 but using other solvers:

```
\Rightarrow \ge \frac{112}{12} = MRC(loss = "0-1", solver = "cvx", deterministic = False,
\ldots random state = 42)
>>> c1f3 = MRC(loss = "0-1", solver = "subgrad", max\_iters = 80000,... deterministic = False, random_state = 42)
```
Then, the three classifiers are trained on the "prostate" data set and the training times are obtained using time library for comparison:

```
>>> import time
>>> start_time_clf1 = time.time()
\Rightarrow clf1.fit(X,Y)
>>> print("Time taken by cg solver: ", time.time() - start_time_clf1)
>>> start_time_clf2 = time.time()
```

|          | <b>MRCpy</b> |               | <b>SVM-CG</b>  |             |               | mRMR           |            |               |                |
|----------|--------------|---------------|----------------|-------------|---------------|----------------|------------|---------------|----------------|
| Data set | $R^*$        | Error         | Training       | No. of      | Error         | Training       | No. of     | Error         | Training       |
|          |              |               | time (in secs) | features    |               | time (in secs) | features   |               | time (in sec)  |
| Leukemia | .03          | $.02 \pm .05$ | $1.0 \pm 0.0$  | $64 \pm 0$  | $.07 \pm .11$ | $0.2 \pm 0.0$  | $37 \pm 2$ | $.02 \pm .05$ | $23.5 \pm 2.4$ |
| Ovarian  | .03          | $.00 \pm .00$ | $5.3 \pm 1.2$  | $187 \pm 9$ | $.00 \pm .00$ | $2.4 \pm 0.0$  | $33 + 2$   | $.00 \pm .00$ | $49.6 \pm 3.3$ |
| Colon    | .06          | $.11 + .13$   | $0.5 \pm 0.0$  | $55 \pm 0$  | $.18 + .09$   | $0.2 \pm 0.0$  | $33 \pm 2$ | $.22 + .12$   | $8.1 \pm 1.5$  |
| Prostate | .04          | $.05 \pm .06$ | $1.6 \pm 0.1$  | $91 \pm 0$  | $.07 \pm .11$ | $1.1 \pm 0.1$  | $48 \pm 2$ | $.06 \pm .06$ | $80.8 \pm 4.0$ |

<span id="page-16-0"></span>*Table 4.* Comparison of **MRCpy** with other libraries for high-dimensional application using multiple real biological data sets.

```
\gg clf2.fit(X, Y)>>> print("Time taken by cvx solver: ", time.time() - start_time_clf2)
>>> start_time_clf3 = time.time()
\gg> clf3.fit(X, Y)>>> print("Time taken by subgrad solver: ", time.time() - start_time_clf3)
```
Time taken by cg solver: 1.87958683013916 Time taken by cvx solver: 13.698040237426758 Time taken by subgrad solver: 20.975523118972778

Moreover, the worst-case error probability obtained by the different solvers can be compared using the upper bound given by the library:

```
>>> print("Upper bound using cg solver: ", clf1.get_upper_bound())
>>> print("Upper bound using cvx solver: ", clf2.get_upper_bound())
>>> print("Upper bound using subgrad solver: ", clf3.get_upper_bound())
```
Upper bound using cg solver: 0.04791407865441489 Upper bound using cvx solver: 0.04765561349025771 Upper bound using subgrad solver: 0.09436275096765279

The example above shows that the efficient learning algorithm outperforms the other standard solvers in terms of training time with comparable worst-case error probability on the prostate cancer data set.

Figure [2](#page-17-0) presents the average training time using cg solver in comparison with other solvers cvx and subgrad for 0-1 'MRC' classifier in the library. The results are obtained for increasing number of Fourier features for "prostate" data set in the range of 100 to 30,000. The results show that for large number of features, for instance 10,000 and more in this data set, the cg solver can enable efficient learning of MRCs compared to the other solvers.

Table 4 presents the comparison of **MRCpy** with other libraries for high-dimensional medical applications. In particular, we compare with the mRMR library [\(Ding and Peng 2005](#page-23-0)) for feature selection, and the efficient learning approach presented in [Dedieu](#page-22-0) *et al.* [\(2022](#page-22-0)) for SVM (SVM-CG) in terms of 10-fold cross-validated classification error, training time, and number of features selected. The comparison is using the real world biological data sets obtained from the OpenML repository. Note that the results for mRMR library (for feature selection) are obtained using the SVM classifier and for the same number of features as SVM-CG library.

<span id="page-17-0"></span>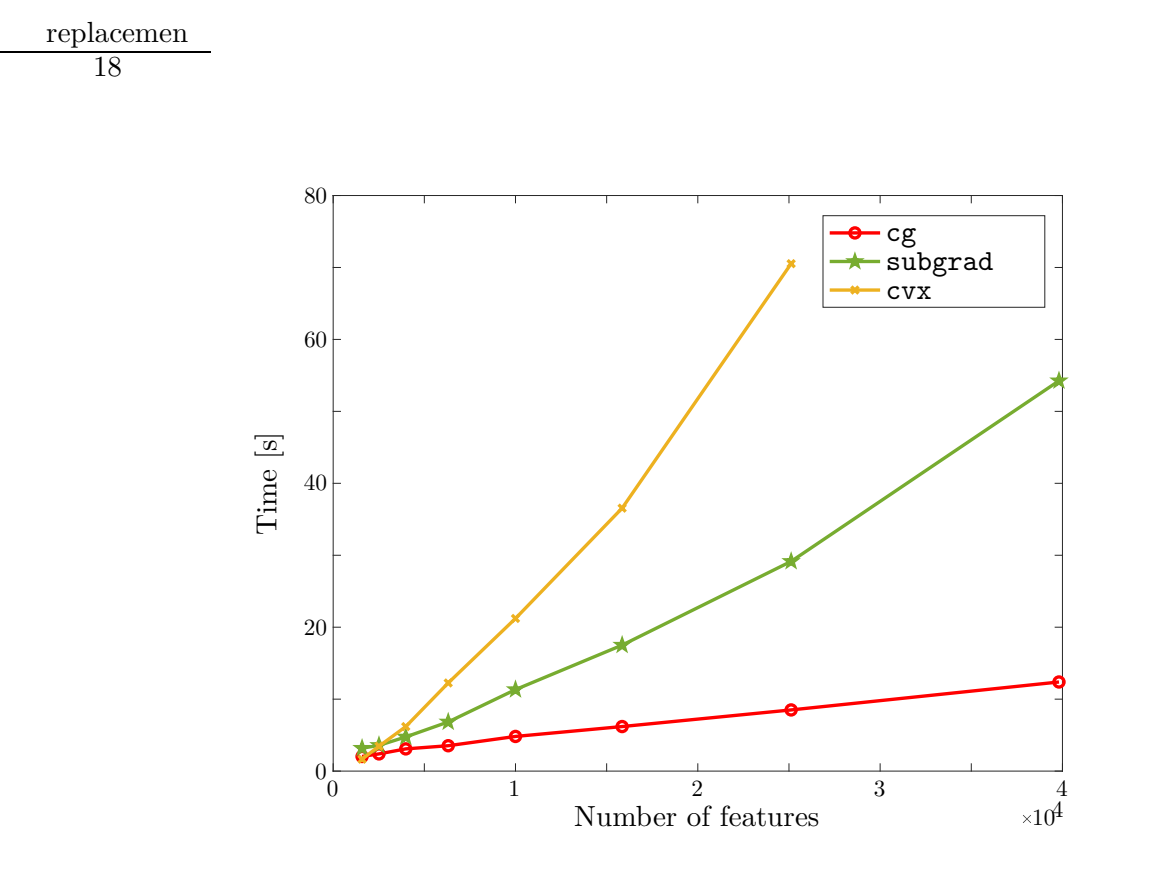

Figure 2: Training times using different solvers for "prostate" data set

The results show that **MRCpy** can enable efficient learning in high-dimensions compared to the feature selection library **mRMR** and is competitive with **SVM-CG**. Moreover, **MRCpy** can provide alternate performance assessment in terms the worst-case error probability  $R^*$  without cross-validation. Note that the cross-validation error can be reliable in these applications due to large standard deviations as shown in Table [4.](#page-16-0)

## **4.3. Classification under concept drift**

In the following, we present an example to show the usage of 'AMRC' class in MRCpy for supervised classification under concept drift.

Methods implemented using class 'AMRC' are evaluated using "Usenet2" data set that has been often used as benchmarks for supervised classification under concept drift [\(Zhao, Cai, and Zhou 2020](#page-25-0)). "Usenet2" is a real data set which consists of 1,500 instances with 100 attributes based on 20 newsgroups collection. The data set simulates a stream of messages from different newsgroups that are sequentially presented to a user and the goal is to predict the personal interests. Firstly, we load the "Usenet2" data set using the function load\_usenet2(), which returns 2 arrays that correspond to instances and labels. Each row in the first array contains an instance, while each column contains an attribute.

```
>>> from MRCpy.datasets import load_usenet2
>> X, Y = load_usenet2()
```
Now, we import the 'AMRC' class from MRCpy library. Then, we define an instance clf for binary classification using the Fourier feature mapping, 0-1 loss, and randomized classification rule.

<span id="page-18-0"></span>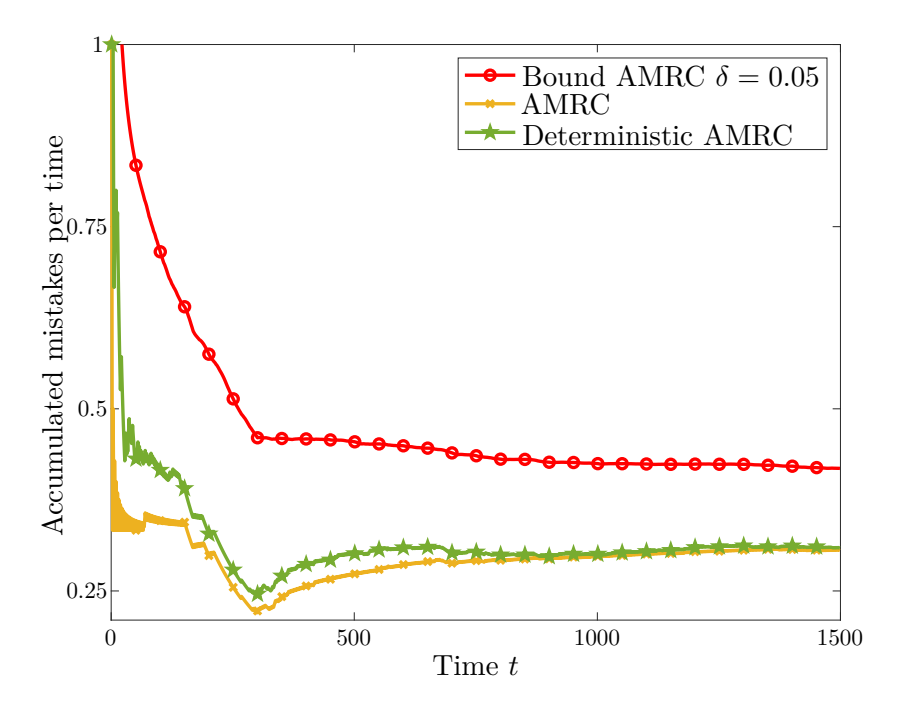

Figure 3: Results on "Usenet2" data set shows the evolution of accumulated mistake bounds and accumulated mistakes per number of steps.

```
>>> from MRCpy import AMRC
>>> clf = AMRC(n_classes = 2, phi = "fourier", random_state = 42)
```
At each time, we update the classification rule using the most recent instance-label pair. Then, we predict a label, obtain the upper bound for error probability, and obtain the bound for accumulated mistakes as follows.

```
>> n = X.shape[0]
>>> import numpy as np
>>> bound_error_probability = np.zeros(n - 1)
>>> bound_accumulated_mistakes = np.zeros(n - 1)\gg Y_pred = np.zeros(n - 1)
\gg error = np.zeros(n - 1)
>>> for i in range(n - 1):
... clf.fit(X[i, :], Y[i])
... bound_error_probability[i] = clf.get_upper_bound()
... bound_accumulated_mistakes[i] = clf.get_upper_bound_accumulated()
\ldots Y_pred[i] = clf.predict(X[i + 1, :])
... error[i] = (Y[i+1] != Y_pred[i])>>> print("Classification error: ", np.mean(error))
```
Classification error: 0.3055370246831221

| Data set       | River | <b>MRCpy</b>           | <b>MRCpy</b> |
|----------------|-------|------------------------|--------------|
|                |       | (Deterministic 'AMRC') | ('AMRC')     |
| Agrawal-abrupt | 52.00 | 67.68                  | 68.69        |
| Airlines       | 74.00 | 77.78                  | 78.79        |
| <b>SMTP</b>    | 98.00 | 100.00                 | 100.00       |
| <b>HTTP</b>    | 99.00 | 100.00                 | 100.00       |
| Credit         | 71.00 | 76.77                  | 74.75        |
| Usenet2        | 63.00 | 56.57                  | 67.68        |

*Table 5.* Accuracies in [%] obtained by **MRCpy** and **River** libraries for supervised classification under concept drift using multiple real data sets.

The example above shows that the classification error is 0.36 using Fourier feature mapping and randomized classifier (see details in [Álvarez](#page-22-0) *et al.* [\(2022\)](#page-22-0)). Figure [3](#page-18-0) shows the accumulated mistakes per time step of AMRC method in comparison with the bounds for accumulated mistakes per time. Such figure shows that AMRC method provides tight performance guarantees in terms of bounds for accumulated mistakes.

Table 5 shows the accuracy of the proposed AMRC method in comparison with the method proposed in River library [\(Montiel](#page-24-0) *et al.* [2021\)](#page-24-0). These methods are evaluated using multiple data sets that have been often used as benchmarks for supervised classification under concept drift [\(Kolter and Maloof 2007](#page-23-0); [Gomes](#page-23-0) *et al.* [2017](#page-23-0); [Nguyen](#page-24-0) *et al.* [2018](#page-24-0)): "Agrawal-abrupt", "Airlines", "SMTP", "HTTP", and "Credit card". The benchmark data sets can be obtained from River [\(Montiel](#page-24-0) *et al.* [2021](#page-24-0)) and scikit-multiflow [\(Montiel, Read, Bifet, and Abdessalem](#page-24-0) [2018](#page-24-0)) libraries. The numerical results in Table 5 are obtained using the first hundred instances of each data set. Such table shows that deterministic and non-deterministic AMRCs offer an overall improved performance compared to the method in River library along the benchmark data sets.

## **4.4. Classification under general covariate shift**

In the following, we present an example to show the usage of 'DWGCS' class in MRCpy for covariate shift adaptation in supervised classification.

Methods implemented using class 'DWGCS' are evaluated using "20 Newsgroups" data set, available at <http://qwone.com/~jason/20Newsgroups/>. This data set is intrinsically affected by a covariate shift since the training and testing partitions correspond to different times, and it has been often used as a benchmark for covariate shift adaptation [\(Zhang, Zheng, Wang, Kwok, Yang, and Marsic 2013](#page-25-0); [Sakai and Shimizu 2019](#page-24-0); [Sun, Chattopadhyay, Panchanathan, and Ye 2011](#page-25-0)). The data set is a collection of around 20,000 newsgroups documents, partitioned across 20 different categories. Some of the categories are closely related to each other so that we group the categories in four different classes: comp, sci, talk and rec. For these experiments, we consider 4 binary classification problems, as in [\(Zhang](#page-25-0) *et al.* [2013](#page-25-0)), utilize 500 features with highest Pearson's correlation, and randomly sample 500 training samples and testing instances in each repetition.

Existing reweighted and robust approaches require very strong assumptions regarding the support of the training and testing distributions. Reweighted techniques require that the support of the training distribution contains that of testing, and robust techniques require that the support of the testing distribution contains that of training. In the proposed experiments, as it happens in practice, the distribution of the training and testing instances differs in an arbitrary manner, so that the supports may not be contained in each other.

Firstly, we load the "comp vs sci short" data set for covariate shift adaptation on supervised classification using load\_comp\_vs\_sci\_short() function, that returns two arrays composed by instances and labels from the training distribution and two arrays composed by instances and labels from the testing distribution.

```
>>> from MRCpy.datasets import load_comp_vs_sci_short
>>> X_train, Y_train, X_test, Y_test = load_comp_vs_sci_short()
```
Now, we import the 'DWGCS' class from MRCpy, and define an instance clf:

```
>>> from MRCpy import DWGCS
>> c1f = DWGCS(loss = "0-1", phi = "linear", deterministic = True)
```
Then, we compute the weight functions  $\alpha(x)$  and  $\beta(x)$  (discussed in Section [2.4\)](#page-6-0), and learn the DW-GCS classification rule using the fit() function. The fit() function takes as input the training instance-label pairs X\_train and Y\_train, along with the testing instances X\_test available at learning in covariate shift scenarios. These testing instances are used in order to compute weights  $\alpha(x)$  and  $\beta(x)$ , and to solve the minimax risk problem.

```
>>> clf.fit(X_train, Y_train, X_test)
>>> Y_pred = clf.predict(X_test)
>>> print("Classification error using 0-1 loss: ", clf.error(X test, Y test))
>>> print("Minimax risk: ", clf.get_upper_bound())
```
Classification error using 0-1 loss: 0.223 Minimax risk: 0.08770133070040598

Figure [4](#page-21-0) shows box-plots corresponding to the classification error obtained by the DW-GCS method implemented in the 'DWGCS' of the MRCpy library compared to that obtained without covariate shift adaptation. The results are obtained for 4 different classification tasks using "20 Newsgroups" data set. The figure compares the DW-GCS method with MRCs implemented in class 'CMRC' that does not take into account covariate shift, the 'DWGCS' class with  $D = 1$  that corresponds to the reweighted approach for covariate shift, and with  $D = np$ . inf that corresponds to the robust approach for covariate shift discussed in Section [2.4.](#page-6-0) For the case where  $D = np \cdot inf$ , in order to obtain weights  $\alpha(x)$  corresponding to the robust approach, we solve the conventional KMM problem [\(Huang](#page-23-0) *et al.* [2006](#page-23-0)), assigning weights to the testing instances instead of the training instances, and restricting the weights  $\alpha(x)$  in the optimization problem to be less or equal than 1.

The results show that the DW-GCS method implemented in the library can more adequately adapt to general covariate shift. In particular, Figure [4](#page-21-0) shows that solving the DW-KMM problem instead of using the existing KMM problem (that fix weights  $\alpha(x)$  to be equal 1)

<span id="page-21-0"></span>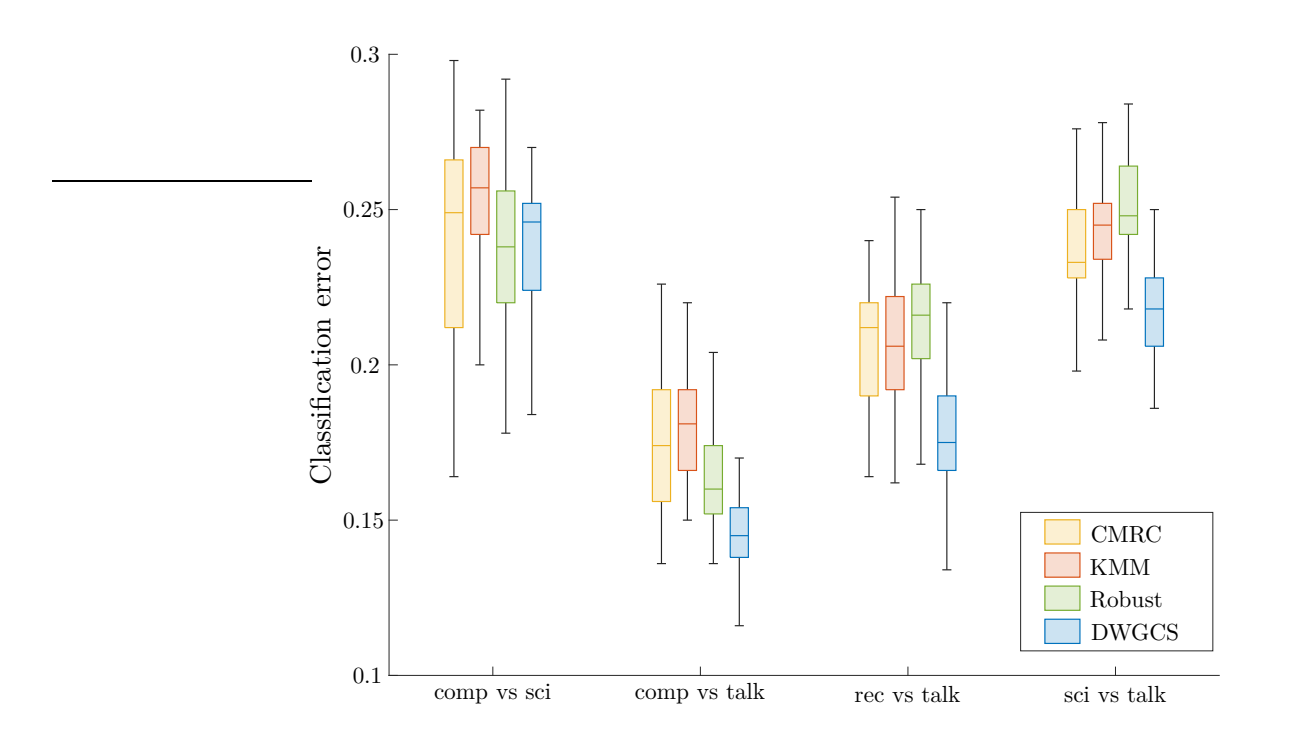

Figure 4: Results on 4 different binary classification tasks using "20 Newsgroups" data set shows that the DW-GCS method implemented in the library can adapt to general covariate shift.

results in significant performance improvement when the support of the distributions are not contained in each other.

# **5. Closing remarks**

We presented a Python library MRCpy for recently proposed MRCs based on RRM approach which can provide performance guarantees and easily adapt to distribution shifts. The presented library implements multiple variants of MRCs that can enable efficient learning in high dimensions and adapt to distribution shifts such as covariate shift and concept drift. MRCpy is designed with an object-oriented approach that facilitates adaptability and the code follows the standards of popular machine learning library that facilitates readability and easy usage. The presented library is available under the GPL-3.0 license on GitHub at [https://github.](https://github.com/MachineLearningBCAM/MRCpy) [com/MachineLearningBCAM/MRCpy](https://github.com/MachineLearningBCAM/MRCpy). The library undergoes continuous testing with upcoming updates and is actively maintained.

# **Acknowledgements**

Funding in direct support of this work has been provided by projects PID2022-137063NB-I00 and CNS2022-135203 funded by MCIN/AEI/10.13039/501100011033 and the European Union "NextGenerationEU"/PRTR, BCAM Severo Ochoa accreditation CEX2021-001142-S / MICIN / AEI/ 10.13039/501100011033 funded by the Ministry of Science and Innovation, and programes ELKARTEK and BERC-2022-2025 funded by the Basque Government. Kartheek Bondugula also holds a predoctoral grant (EJ-GV 2022) from the Basque Government.

# **References**

- <span id="page-22-0"></span>Álvarez V, Mazuelas S, Lozano JA (2022). "Minimax Classification under Concept Drift with Multidimensional Adaptation and Performance Guarantees." In *Proceedings of the 39th International Conference on Machine Learning*, pp. 486–499.
- Álvarez V, Mazuelas S, Lozano JA (2023). "Minimax Forward and Backward Learning of Evolving Tasks with Performance Guarantees." In *Advances in Neural Information Processing Systems*, volume 37.
- Asif K, Xing W, Behpour S, Ziebart BD (2015). "Adversarial Cost-Sensitive Classification." In *The 31st Conference on Uncertainty in Artificial Intelligence*, pp. 92–101.
- Bengio Y, Courville A, Vincent P (2013). "Representation Learning: A Review and New Perspectives." *IEEE Transactions on Pattern Analysis and Machine Intelligence*, **35**(8), 1798–1828.
- Bertsimas D, Tsitsiklis JN (1997). *Introduction to Linear Optimization*. Athena Scientific, Belmont, MA.
- Bondugula K, Mazuelas S, Pérez A (2023). "Efficient Learning of Minimax Risk Classifiers in High Dimensions." In *The 39th Conference on Uncertainty in Artificial Intelligence*, pp. 206–215.
- Brown G, Pocock A, Zhao MJ, Luján M (2012). "Conditional Likelihood Maximisation: A Unifying Framework for Information Theoretic Feature Selection." *Journal of Machine Learning Research*, **13**, 27–66.
- Chen X, Monfort M, Liu A, Ziebart BD (2016). "Robust Covariate Shift Regression." In *Proceedings of the 19th International Conference on Artificial Intelligence and Statistics*, pp. 1270–1279.
- Chen Z, Xiong P (2023). "RSOME in Python: An open-source package for robust stochastic optimization made easy." *INFORMS Journal of Computing*, **35**(4), 717–724.
- Cortes C, Mohri M, Riley M, Rostamizadeh A (2008). "Sample Selection Bias Correction Theory." In *International Conference on Algorithmic Learning Theory*, pp. 38–53.
- Curtin RR, Edel M, Shrit O, Agrawal S, Basak S, Balamuta JJ, Birmingham R, Dutt K, Eddelbuettel D, Garg R, Jaiswal S, Kaushik A, Kim S, Mukherjee A, Sai NG, Sharma N, Parihar YS, Swain R, Sanderson C (2023). "mlpack 4: A Fast, Header-Only C++ Machine Learning Library." *Journal of Open Source Software*, **8**(82), 5026.
- Dedieu A, Mazumder R, Wang H (2022). "Solving L1-Regularized SVMs and Related Linear Programs: Revisiting the Effectiveness of Column and Constraint Generation." *Journal of Machine Learning Research*, **23**, 1–41.
- Delany SJ, Cunningham P, Tsymbal A, Coyle L (2005). "A Case-Based Technique for Tracking Concept Drift in Spam Filtering." *Knowledge-Based Systems*, **4**(18), 187–195.
- <span id="page-23-0"></span>Diamond S, Boyd S (2016). "CVXPY: A Python-Embedded Modeling Language for Convex Optimization." *Journal of Machine Learning Research*, **17**(83), 1–5.
- Ding C, Peng H (2005). "Minimum Redundancy Feature Selection from Microarray Gene Expression Data." *Journal of Bioinformatics and Computational Biology*, **3**, 185–205.
- Fathony R, Liu A, Asif K, Ziebart BD (2016). "Adversarial Multiclass Classification: A Risk Minimization Perspective." In *Advances in Neural Information Processing Systems*, volume 29, pp. 559–567.
- Gama J, Žliobaitė I, Bifet A, Pechenizkiy M, Bouchachia A (2014). "A Survey on Concept Drift Adaptation." *ACM Computing Surveys (CSUR)*, **46**(4), 1–37.
- Ghosh D, Cabrera J (2022). "Enriched Random Forest for High-Dimensional Genomic Data." *IEEE/ACM Transactions on Computational Biology and Bioinformatics*, **19**(5), 2817–2828.
- Gomes HM, Bifet A, Read J, Barddal JP, Enembreck F, Pfharinger B, Holmes G, Abdessalem T (2017). "Adaptive random forests for evolving data stream classification." *Machine Learning*, **106**, 1469–1495.
- Guyon I, Elisseeff A (2003). "An Introduction to Variable and Feature Selection." *Journal of Machine Learning Research*, **3**, 1157–1182.
- Guyon I, Weston J, Barnhill S, Vapnik V (2002). "Gene Selection for Cancer Classification using Support Vector Machines." *Machine learning*, **46**, 389–422.
- Huang J, Smola AJ, Gretton A, Borgwardt KM, Schölkopf B (2006). "Correcting Sample Selection Bias by Unlabeled Data." In *Advances in Neural Information Processing Systems*, volume 20, pp. 601 – 608.
- Karatzoglou A, Smola A, Hornik K, Zeileis A (2004). "kernlab An S4 Package for Kernel Methods in R." *Journal of Statistical Software*, **11**(9), 1–20.
- Kingma D, Ba J (2014). "Adam: A Method for Stochastic Optimization." In *arXiv preprint arXiv:1412.6980*.
- Kolter JZ, Maloof MA (2007). "Dynamic weighted majority: An ensemble method for drifting concepts." *The Journal of Machine Learning Research*, **8**, 2755–2790.
- Kuhn M (2008). "Building Predictive Models in R Using the caret Package." *Journal of Statistical Software*, **28**(5), 1–26.
- Lebanon G, Lafferty J (2001). "Boosting and Maximum Likelihood for Exponential Models." In *Advances in Neural Information Processing Systems*, volume 20, pp. 447–454.
- Liu A, Ziebart BD (2014). "Robust Classification under Sample Selection Bias." In *Advances in Neural Information Processing Systems*, volume 28, pp. 37–45.
- Mazuelas S, Romero M, Grunwald P (2023). "Minimax Risk Classifiers with 0-1 Loss." *Journal of Machine Learning Research*, **24**(208), 1–48.
- Mazuelas S, Shen Y, Pérez A (2022). "Generalized Maximum Entropy for Supervised Classification." *IEEE Transactions on Information Theory*, **68**(4), 2530–2550.
- <span id="page-24-0"></span>Mazuelas S, Zanoni A, Pérez A (2020). "Minimax Classification with 0-1 Loss and Performance Guarantees." In *Advances in Neural Information Processing Systems*, volume 33, pp. 302– 312.
- Mohri M, Rostamizadeh A, Talwalkar A (2018). *Foundations of Machine Learning*. MIT press, Cambridge, MA.
- Montiel J, Halford M, Mastelini SM, Bolmier G, Sourty R, Vaysse R, Zouitine A, Gomes HM, Read J, Abdessalem T, *et al.* (2021). "River: Machine Learning for Streaming Data in Python." *Journal of Machine Learning Research*, **22**.
- Montiel J, Read J, Bifet A, Abdessalem T (2018). "scikit-multiflow: A Multi-output Streaming Framework." *Journal of Machine Learning Research*, **19**(72), 1–5. URL [http://jmlr.](http://jmlr.org/papers/v19/18-251.html) [org/papers/v19/18-251.html](http://jmlr.org/papers/v19/18-251.html).
- Nguyen TTT, Nguyen TT, Liew AWC, Wang SL (2018). "Variational Inference Based Bayes Online Classifiers with Concept Drift Adaptation." *Pattern Recognition*, **81**, 280–293.
- Oliphant TE (2006). *A Guide to* NumPy. Trelgol Publishing. URL [https://web.mit.edu/](https://web.mit.edu/dvp/Public/numpybook.pdf) [dvp/Public/numpybook.pdf](https://web.mit.edu/dvp/Public/numpybook.pdf).
- Orabona F, Keshet J, Caputo B (2008). "The Projectron: A Bounded Kernel-Based Perceptron." In *Proceedings of the 25th International Conference on Machine Learning*, pp. 720–727.
- Pavlidis NG, Tasoulis DK, Adams NM, Hand DJ (2011). "*λ*-Perceptron: An Adaptive Classifier for Data Streams." *Pattern Recognition*, **44**(1), 78–96.
- Pedregosa F, Varoquaux G, Gramfort A, Michel V, Thirion B, Grisel O, Blondel M, Prettenhofer P, Weiss R, Dubourg V, Vanderplas J, Passos A, Cournapeau D (2011). "scikit-learn: Machine Learning in Python." *Journal of Machine Learning Research*, **12**, 2825–2830.
- Quinonero-Candela J, Sugiyama M, Schwaighofer A, Lawrence ND (2008). *Dataset Shift in Machine Learning*. MIT Press.
- Rahimi A, Recht B (2008). "Random Features for Large-Scale Kernel Machines." In *Advances in Neural Information Processing Systems*, volume 20, pp. 1177–1184.
- Rodríguez JD, Pérez A, Lozano JA (2013). "A General Framework for the Statistical Analysis of the Sources of Variance for Classification Error Estimators." *Pattern recognition*, **46**(3), 855–864.
- Sakai T, Shimizu N (2019). "Covariate shift adaptation on learning from positive and unlabeled data." In *Proceedings of the AAAI conference on artificial intelligence*, volume 33, pp. 4838–4845.
- Segovia-Martín JI, Mazuelas S, Liu A (2023). "Double-Weighting for Covariate Shift Adaptation." In *Proceedings of the 40th International Conference on Machine Learning*, pp. 30439–30457.
- Shi J, Yin W, Osher S, Sajda P (2010). "A Fast Hybrid Algorithm for Large-Scale L1- Regularized Logistic Regression." *Journal of Machine Learning Research*, **11**, 713–741.
- <span id="page-25-0"></span>Singh H, Mhasawade V, Chunara R (2022). "Generalizability Challenges of Mortality Risk Prediction Models: A Retrospective Analysis on a Multi-Center Database." *PLOS Digital Health*, **1**(4), e0000023.
- Sugiyama M, Kawanabe M (2012). *Machine Learning in Non-Stationary Environments: Introduction to Covariate Shift Adaptation*. MIT press.
- Sun Q, Chattopadhyay R, Panchanathan S, Ye J (2011). "A Two-Stage Weighting Framework for Multi-Source Domain Adaptation." In *Proceedings of the 24th International Conference on Neural Information Processing Systems*, p. 505 – 513.
- Sun Y, Gilbert A, Tewari A (2018). "On the Approximation Properties of Random ReLU Features." *arXiv preprint*, **arXiv:1810.04374**.
- Tao W, Pan Z, wei Wu G, Tao Q (2020). "The Strength of Nesterov's Extrapolation in the Individual Convergence of Nonsmooth Optimization." *IEEE Transactions on Neural Networks and Learning Systems*, **31**, 2557–2568.
- Webb GI, Lee LK, Goethals B, Petitjean F (2018). "Analyzing Concept Drift and Shift from Sample Data." *Data Mining and Knowledge Discovery*, **32**(5), 1179–1199.
- Yuan GX, Ho CH, Lin CJ (2012). "Recent Advances of Large-Scale Linear Classification." *Proceedings of the IEEE*, **100**, 2584–2603.
- Zadrozny B (2004). "Learning and Evaluating Classifiers under Sample Selection Bias." In *Proceedings of the 21st International Conference on Machine Learning*, p. 114.
- Zhang K, Zheng VW, Wang Q, Kwok JT, Yang Q, Marsic I (2013). "Covariate shift in Hilbert space: A solution via surrogate kernels." In *Proceedings of the 30th International Conference on Machine Learning*, pp. 388 – 395.
- Zhao P, Cai LW, Zhou ZH (2020). "Handling concept drift via model reuse." *Machine learning*, **109**, 533–568.